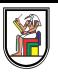

# **Section 4**

### **Hough Transform and Harris Operator**

Presentation by *Asem Alaa*

## **Hough Transform**

Proposed by Paul V.C Hough 1962

- Got USA [Patent](https://patents.google.com/patent/US3069654)
- Originally for line detection
- Extended to detect other shapes like, circle, ellipse etc.

In image space line is defined by the slope  $m$  and the y-intercept  $b$ :

 $y$   $mx$   $b$ 

In image space line is defined by the slope  $m$  and the y-intercept  $b$ :

 $y = mx + b$ 

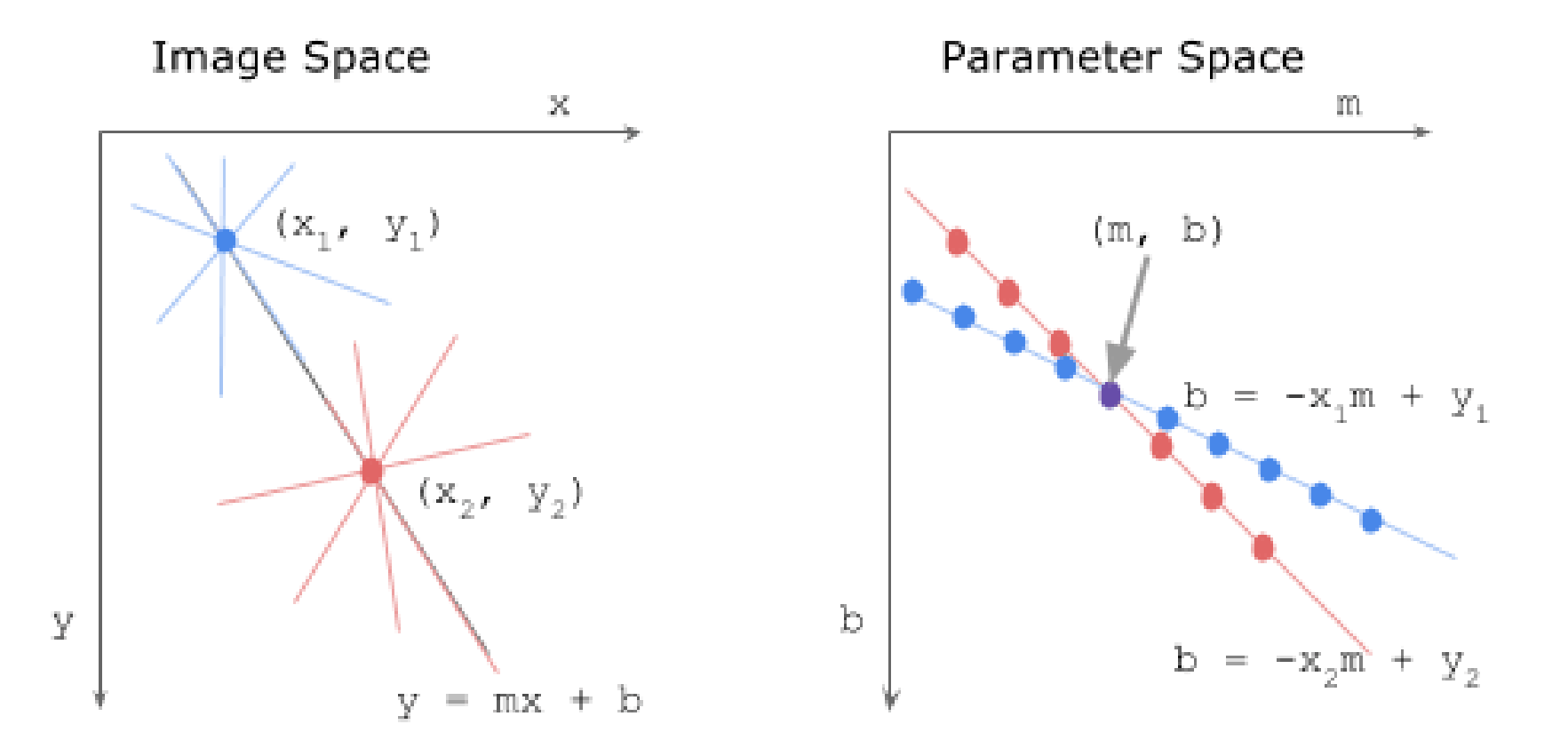

Each point proposes list of candidate lines

- Each point proposes list of candidate lines
- Overall, how to find the true lines?

- Each point proposes list of candidate lines
- Overall, how to find the true lines?

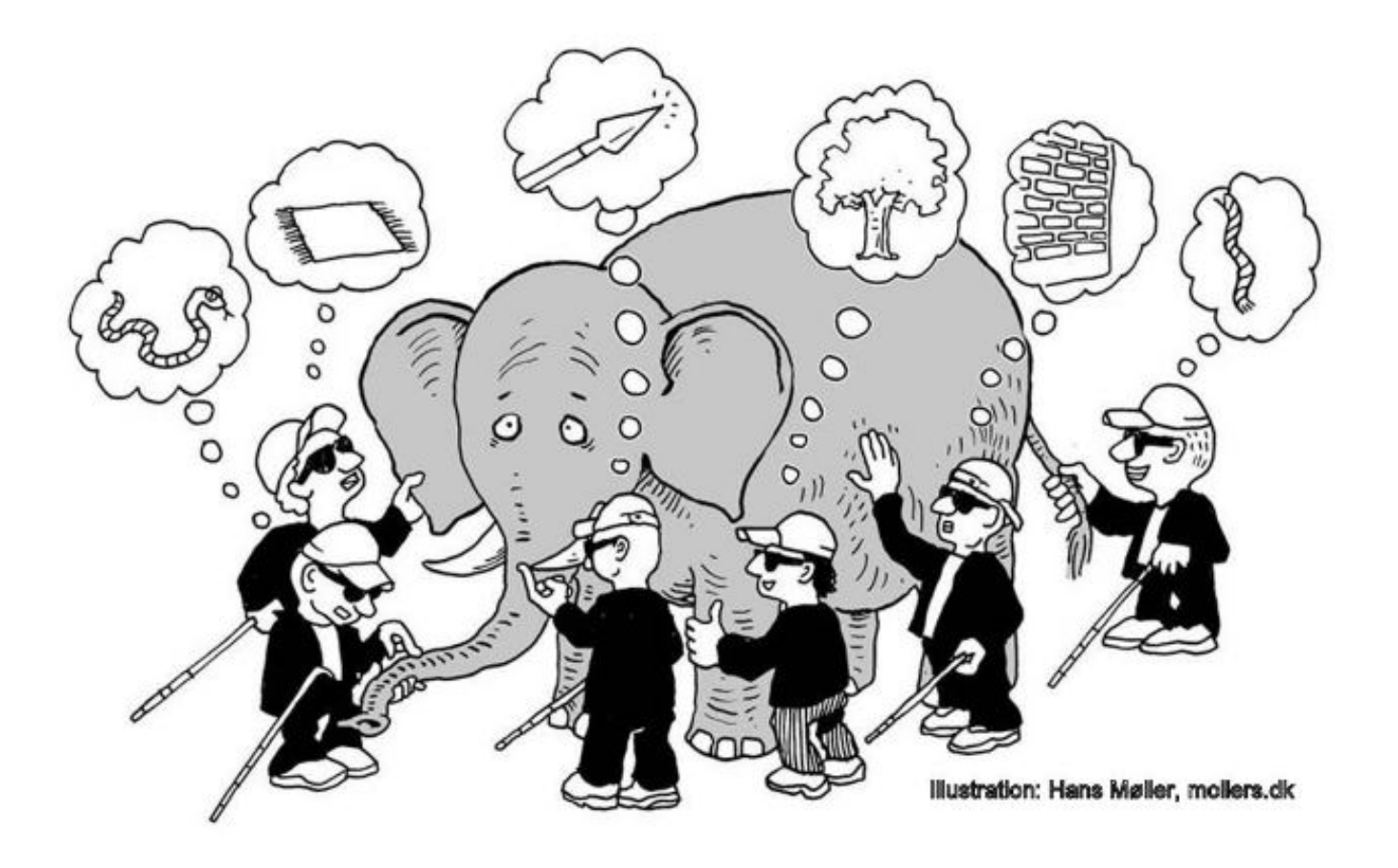

In image space line is defined by the slope  $m$  and the y-intercept  $b$ :

 $y = mx + b$ 

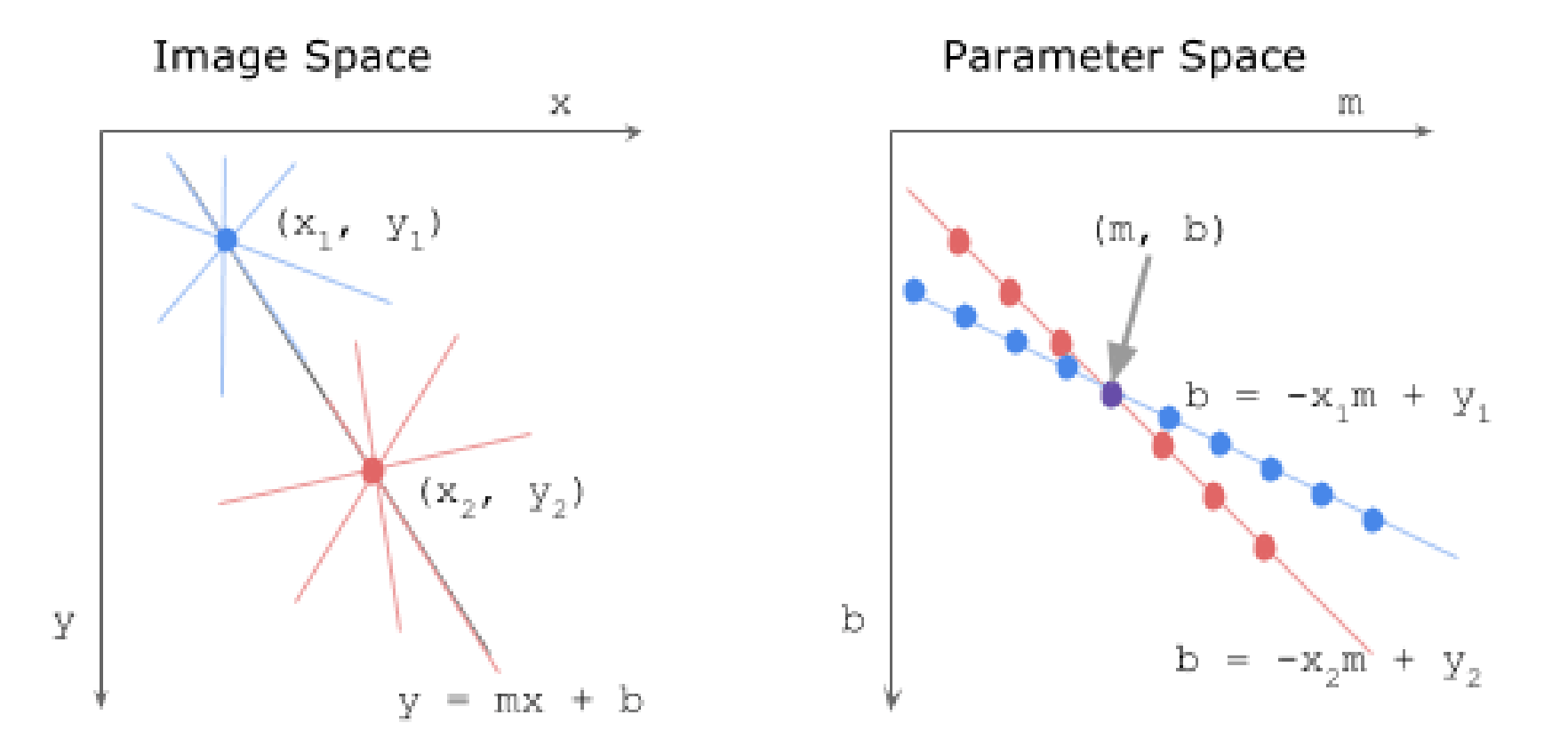

Some lines cannot be be defined in Cartesian

- Some lines cannot be be defined in Cartesian
- So we have to move to polar coordinates.

- Some lines cannot be be defined in Cartesian
- So we have to move to polar coordinates.
- In polar coordinates line is define by  $\rho$  and  $\theta$

- Some lines cannot be be defined in Cartesian
- So we have to move to polar coordinates.
- In polar coordinates line is define by  $\rho$  and  $\theta$
- $\rho$  is the norm distance of the line from origin.
- $\theta$  is the angle between the norm and the horizontal  $x$  axis.
- The equation of line in terms of  $\rho$  and  $\theta$  now is

$$
y=\frac{-cos(\theta)}{sin(\theta)}x+\frac{\rho}{sin(\theta)}
$$

and

$$
\rho = x cos(\theta) + y sin(\theta)
$$

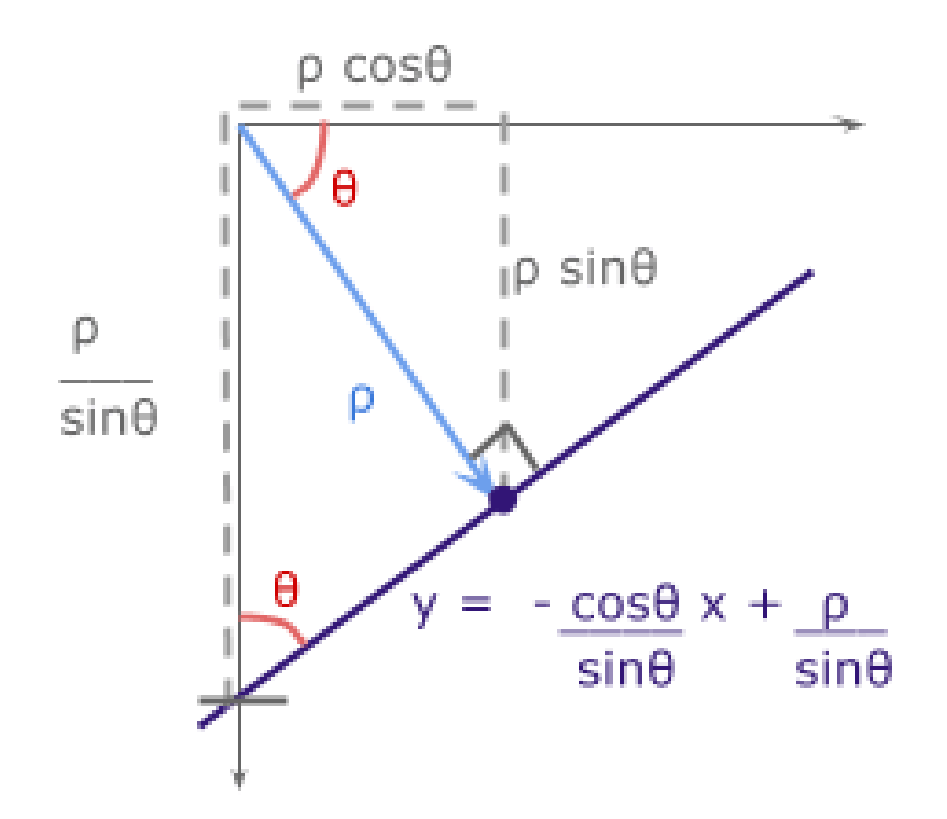

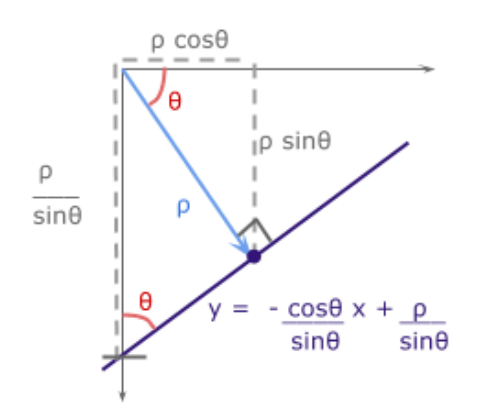

The Range of values of  $\rho$  and  $\theta$ 

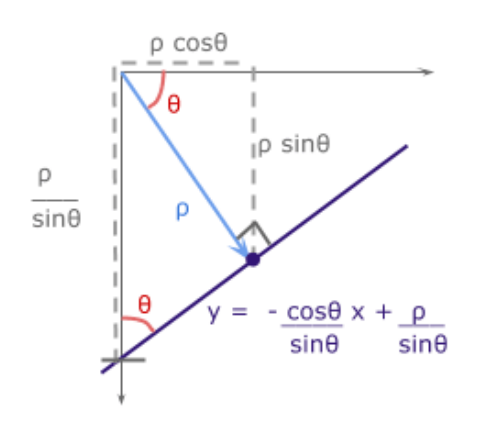

The Range of values of  $\rho$  and  $\theta$ 

- $\theta$ : in polar coordinate takes value in range of -90 to 90
- The maximum norm distance is given by diagonal distance which is  $\rho$ max =  $\sqrt{x^2+y^2}$
- So  $\rho$  has values in range from  $-\rho$ max to  $\rho$ max

### **Algorithm**

Basic Algorithm steps for Hough transform is :

# Extract edges of the image (For example, using Canny)

1. initialize parameter space rs, thetas

- 2. Create accumulator array and initialize to zero
- 3. for each edge pixel
- 4. for each theta
- 5. calculate  $r = x \cos(\theta) + y \sin(\theta)$
- 6. Increment accumulator at r, theta
- 7. Find Maximum values in accumulator (lines)

Extract related r, theta

#### **Basic Implementation**

At first import used libraries

import numpy as np import matplotlib.pyplot as plt import matplotlib.cm as cm

#### **Basic Implementation**

```
def hough_line(image):
   Ny = image.shape[0]Nx = image.shape[1]Maxdist = int(np.roomd(np.sqrt(Nx**2 + Ny ** 2)))thetas = np.deg2rad(np.arange(-90, 90))
    rs = np.linspace(-Maxdist, Maxdist, 2*Maxdist)
    accumulator = np.zeros((2 * Maxdist, len(thetas)))for y in range(Ny):
       for x in range(Nx):
           if image[y, x] > 0:
                 for k in range(len(thetas)):
                    r = x^*np.cos(thetas[k]) + y * np.sin(thetas[k])
                    accumulator[int(r) + Maxdist,k] += 1return accumulator, thetas, rs
```
## **Useful links**

- [{Understanding](https://alyssaq.github.io/2014/understanding-hough-transform/) Hough transform in python}
- {OpenCV Hough Line [Transform}](http://opencv-python-tutroals.readthedocs.io/en/latest/py_tutorials/py_imgproc/py_houghlines/py_houghlines.html)
- [{Scikit-image](http://scikit-image.org/docs/dev/auto_examples/edges/plot_line_hough_transform.html) Hough Line}
- [{OpenCV](https://docs.opencv.org/3.1.0/da/d53/tutorial_py_houghcircles.html) Hough Circle}
- {Survey of Hough [transform}](https://arxiv.org/pdf/1502.02160.pdf)

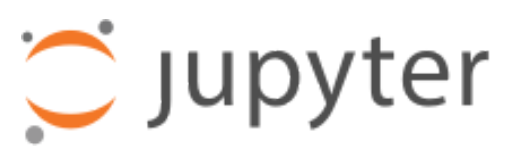

{[hough\\_transform.ipnyb](https://github.com/sbme-tutorials/sbme-tutorials.github.io/blob/master/2020/cv/notebooks/hough_transform.ipynb)}

# **Corner Detection**

#### **Feature Detection**

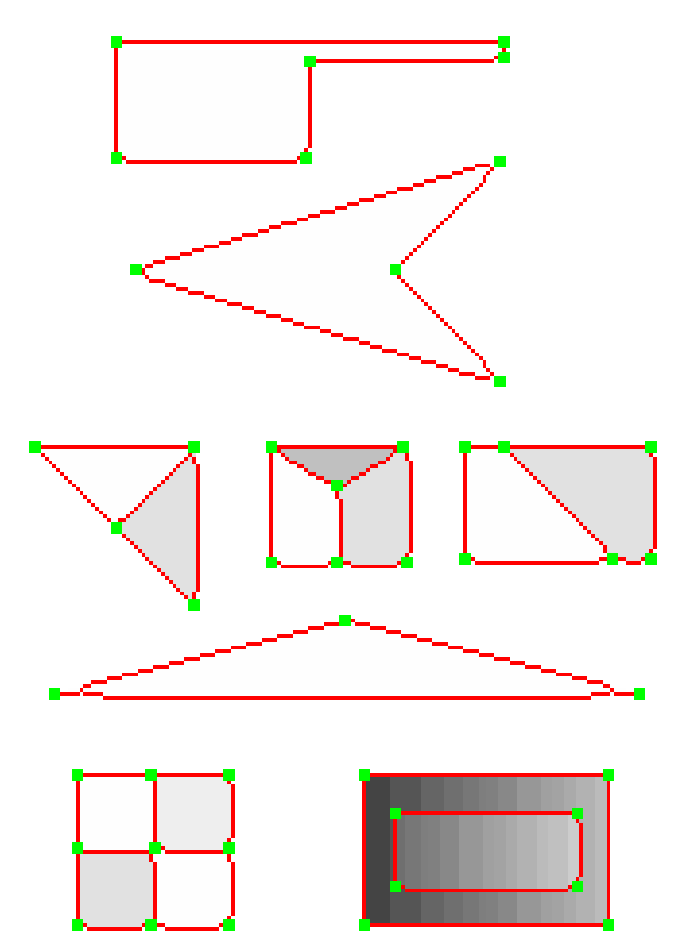

## **Corner Detection Feature Detection**

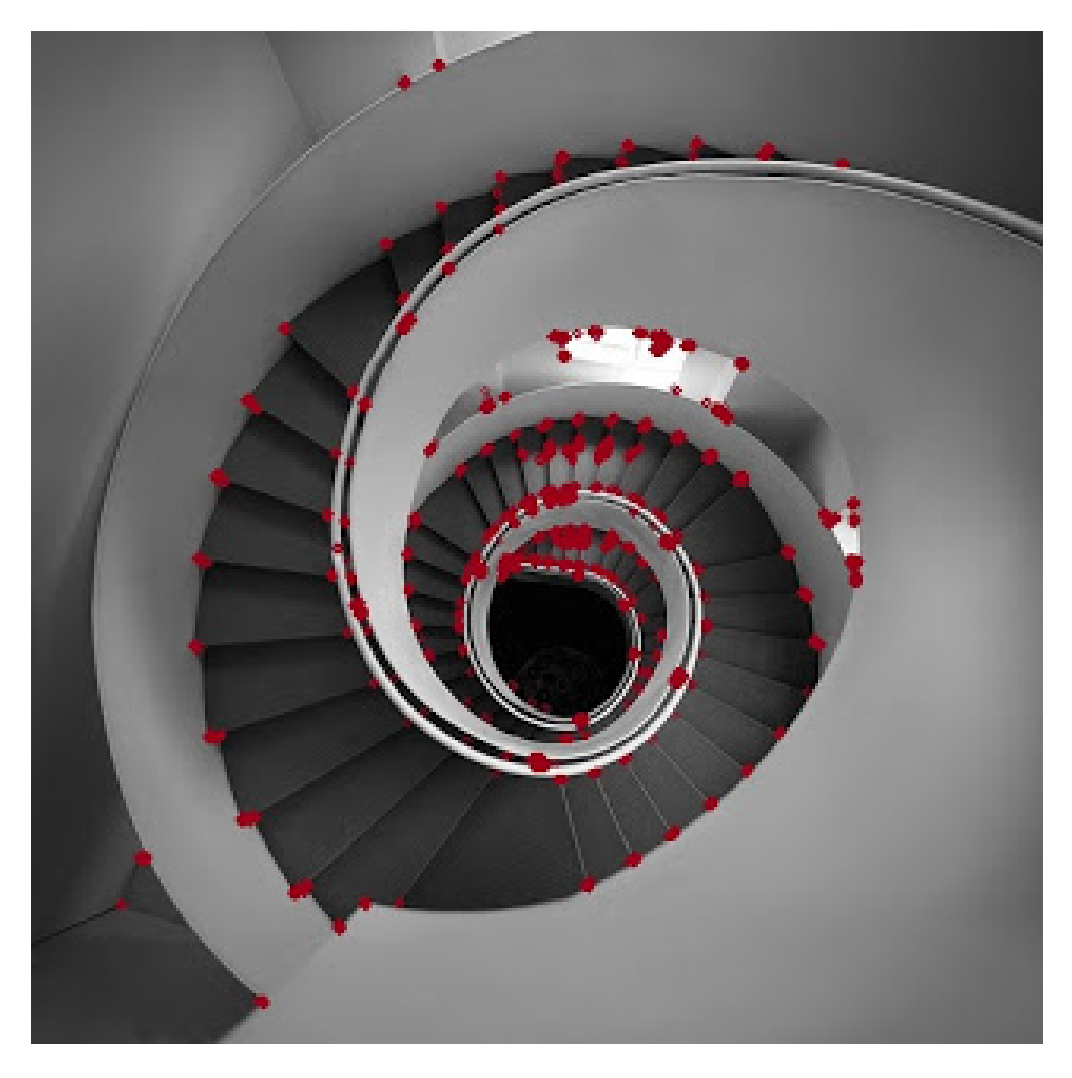

## **Corner Detection Feature Detection**

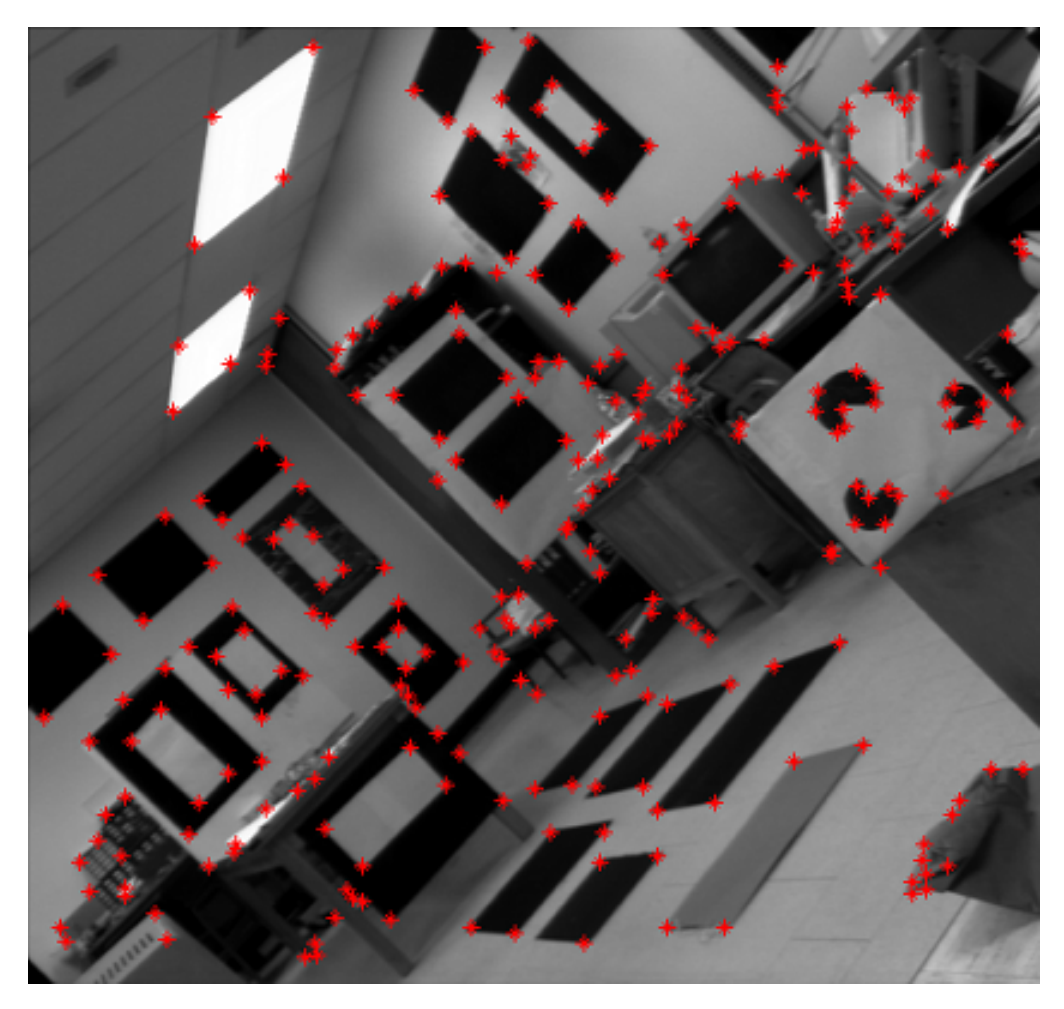

• Patch (image) matching

- Patch (image) matching
	- Distinctive features

- Patch (image) matching
	- Distinctive features
- Geometric transformations (translation, rotation, scale)

- Patch (image) matching
	- Distinctive features
- Geometric transformations (translation, rotation, scale)
	- Robust and efficient

- Patch (image) matching
	- Distinctive features
- Geometric transformations (translation, rotation, scale)
	- Robust and efficient
- Photometric (brightness, exposure)

- Patch (image) matching
	- Distinctive features
- Geometric transformations (translation, rotation, scale)
	- Robust and efficient
- Photometric (brightness, exposure)
	- Many preprocessing options can be applied

### **Corner Detection**

#### **Harris operator: corner detector**

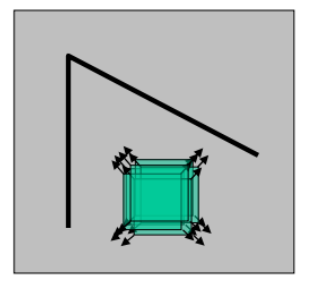

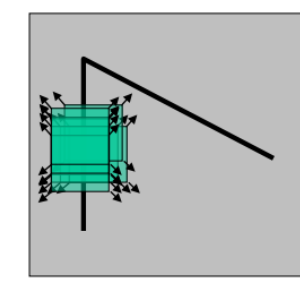

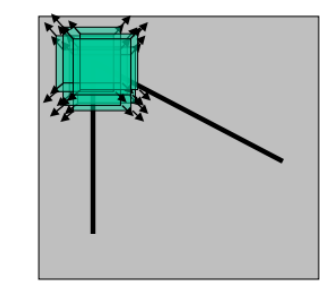

"flat" region: no change in all directions

"edge": no change along the edge direction

"corner": significant change in all directions

#### **Corner Detection**

#### **Harris operator: corner detector**

Compute the principal vectors of variation at location p

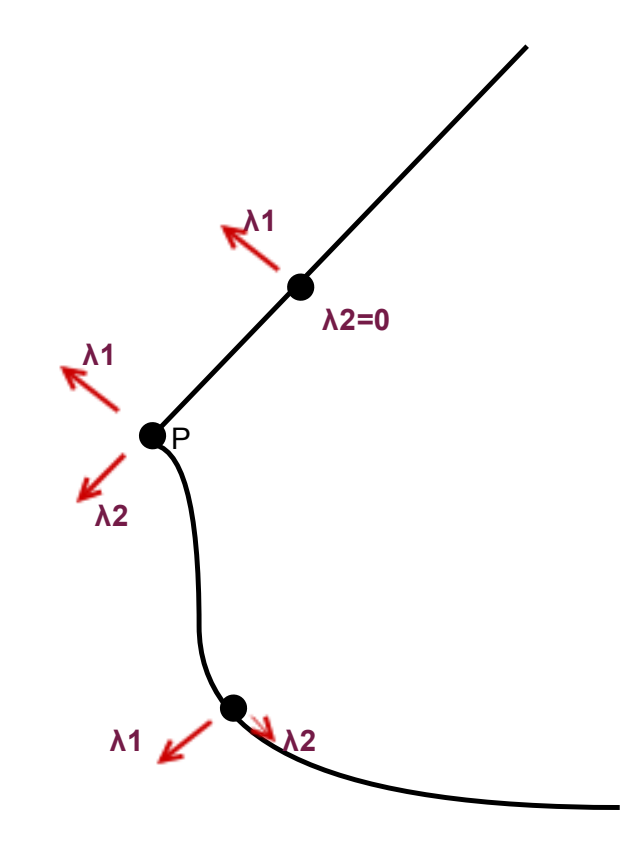

## **Corner Detection: Harris operator Step 1: image smoothing (optional)**

## **Corner Detection: Harris operator Step 1: image smoothing (optional)**

 $L(p, \sigma) = [I * G_{\sigma}](p)$ 

signal.convolve2d(img, gaussian\_kernel(7,1.0) , 'same')

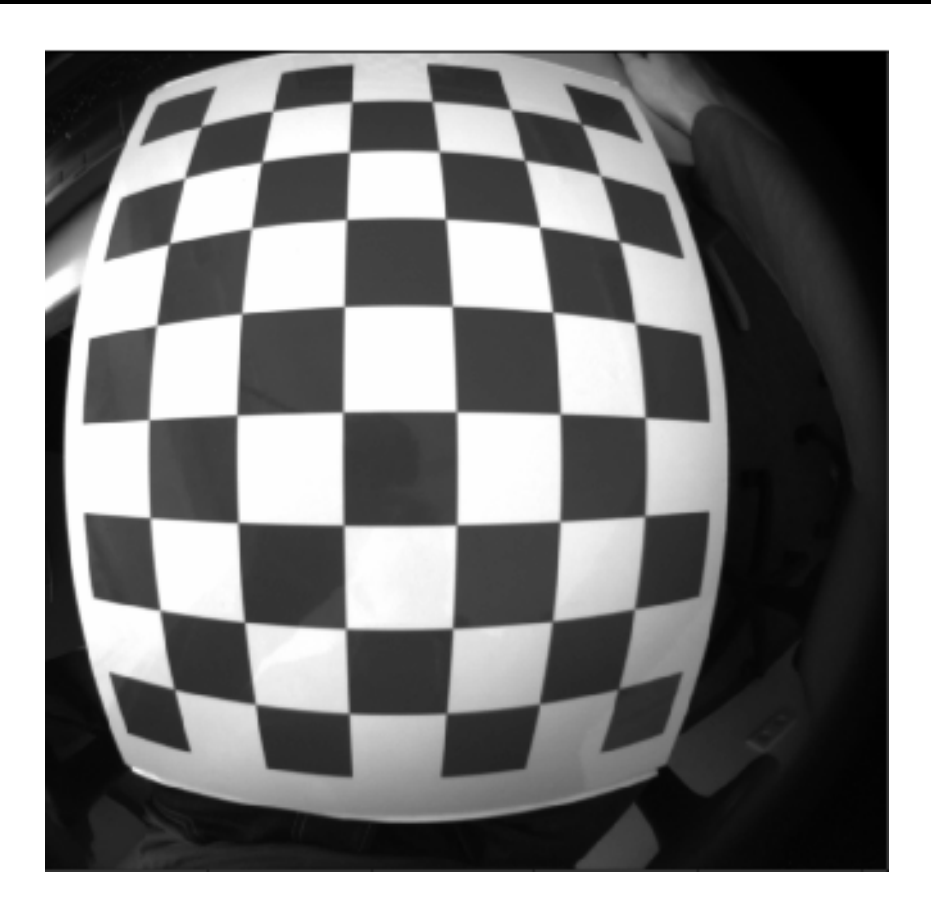

#### **Step 2: compute**  $I_x$  and  $I_y$

Many options to compute the  $I_x$  and  $I_y$  exist:

- 1. First order difference.
- 2. Prewitt kernel
- 3. Sobel kernel

Ix = signal.convolve2d( img , sobel\_h , 'same') Iy = signal.convolve2d( img , sobel\_v , 'same')

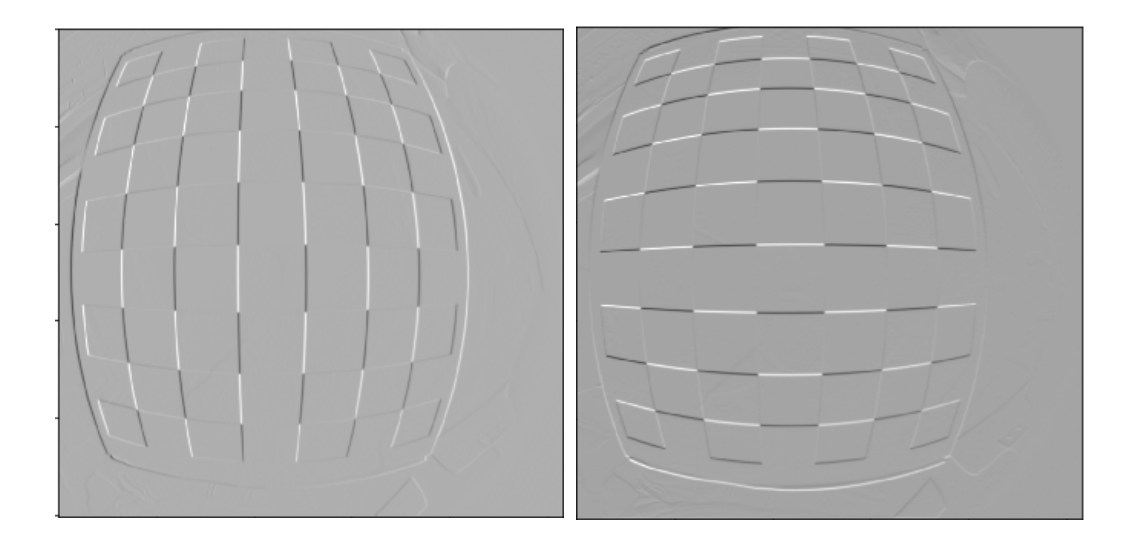

### **Corner Detection: Harris operator Step 3: construct the Hessian (Hesh'n) matrix**  $M_{\rm \ }$

We will construct the Hessian matrix so we are able to compute the principal vectors of variation.

### **Corner Detection: Harris operator Step 3: construct the Hessian (Hesh'n) matrix**  $M_{\rm \ }$

We will construct the Hessian matrix so we are able to compute the principal vectors of variation.

$$
M(p)=\left[\begin{matrix}I_x^2 & I_xI_y\\I_xI_y & I_y^2\end{matrix}\right]
$$

### **Corner Detection: Harris operator Step 3: construct the Hessian (Hesh'n) matrix**  $M$

We will construct the Hessian matrix so we are able to compute the principal vectors of variation.

$$
M(p)=\left[\begin{matrix}I_x^2 & I_xI_y\\I_xI_y & I_y^2\end{matrix}\right]
$$

- Ixx = np.multiply( Ix, Ix)
- Iyy = np.multiply( Iy, Iy)
- Ixy = np.multiply( Ix, Iy)

#### **Step 3 (Alternative): construct the Hessian (Hesh'n)** matrix *M* over a window

• If we need more robust detection

- If we need more robust detection
- Compute *M* over a window (e.g  $3 \times 3$ )

- If we need more robust detection
- Compute *M* over a window (e.g  $3 \times 3$ )
- Now can detect larger corner that lives inside a window of pixels, instead of a single pixel.

- If we need more robust detection
- Compute *M* over a window (e.g  $3 \times 3$ )
- Now can detect larger corner that lives inside a window of pixels, instead of a single pixel.

$$
\hat{M}(p)=\sum_{i,j}w(i,j)\left[\begin{matrix}I_x^2&I_xI_y\\I_xI_y&I_y^2\end{matrix}\right]
$$

- If we need more robust detection
- Compute *M* over a window (e.g  $3 \times 3$ )
- Now can detect larger corner that lives inside a window of pixels, instead of a single pixel.

$$
\hat{M}(p) = \sum_{i,j} w(i,j) \begin{bmatrix} I_x^2 & I_xI_y \\ I_xI_y & I_y^2 \end{bmatrix} \\ \hat{M}(p) = \begin{bmatrix} \sum w(i,j)I_x^2(i,j) & \sum w(i,j)I_xI_y(i,j) \\ \sum w(i,j)I_xI_y(i,j) & \sum w(i,j)I_y^2(i,j) \end{bmatrix}
$$

$$
\hat{M}(p)=\left[\begin{matrix}\hat{I_x^2} & \hat{I_x I_y} \\ \hat{I_x I_y} & \hat{I_y^2}\end{matrix}\right]
$$

$$
\hat{M}(p)=\left[\begin{matrix}\hat{I_x^2} & \hat{I_x I_y} \\ \hat{I_x I_y} & \hat{I_y^2}\end{matrix}\right]
$$

```
Ixx = np.multiply( Ix, Ix)Iyy = np.multiply( Iy, Iy)
Ixy = np.multiply( Ix, Iy)
Ixx_hat = signal.convolve2d( Ixx , box_filter(3) ,
'same')
Iyy_hat = signal.convolve2d( Iyy , box_filter(3) ,
'same')
Ixy_hat = signal.convolve2d( Ixy , box_filter(3) ,
'same')
```
- $\mathbf{H}(p) = \left[ \begin{array}{cc} I_{xx}(p) & I_{xy}(p) \\ I_{xy}(p) & I_{yy}(p) \end{array} \right]$ Hessian matrix
- Eigen vectors and Eigen values
	- values (amount of variation)
	- vector (variation direction)

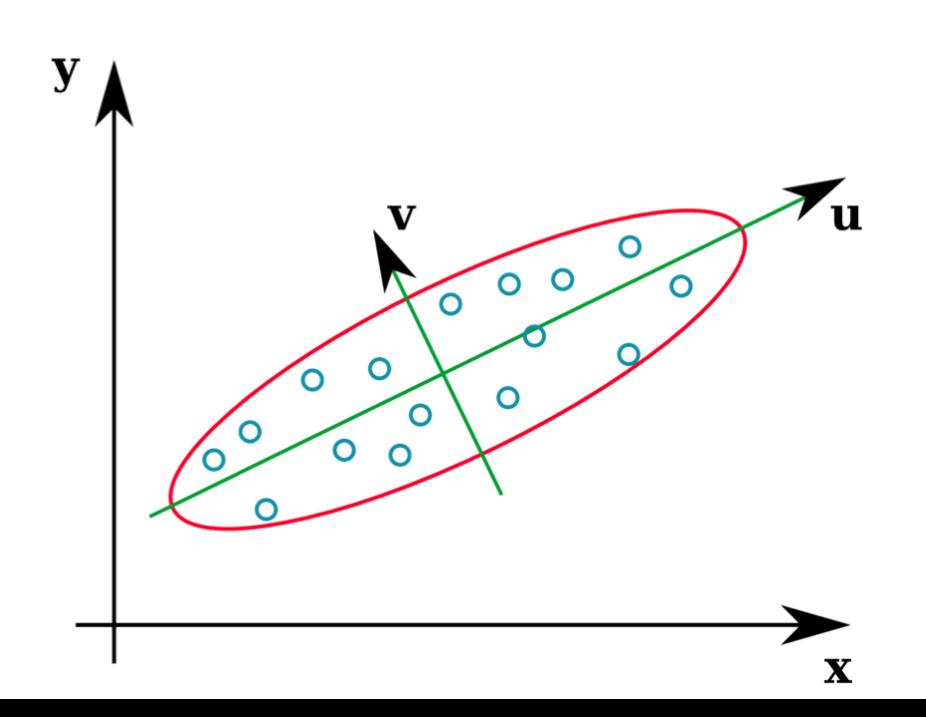

#### Penn State Plotting Derivatives as 2D Points

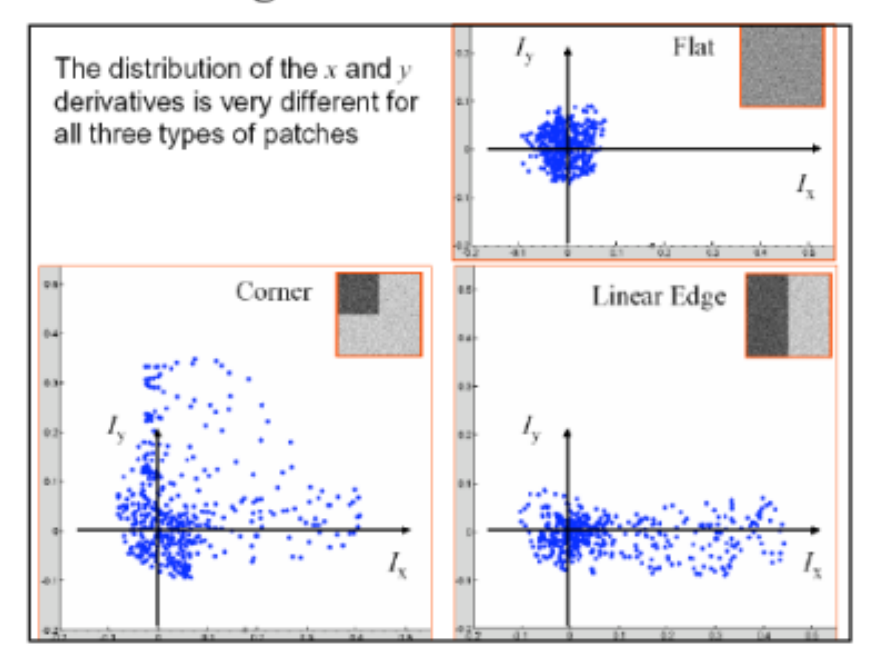

 $|H - \lambda I| = 0$ 

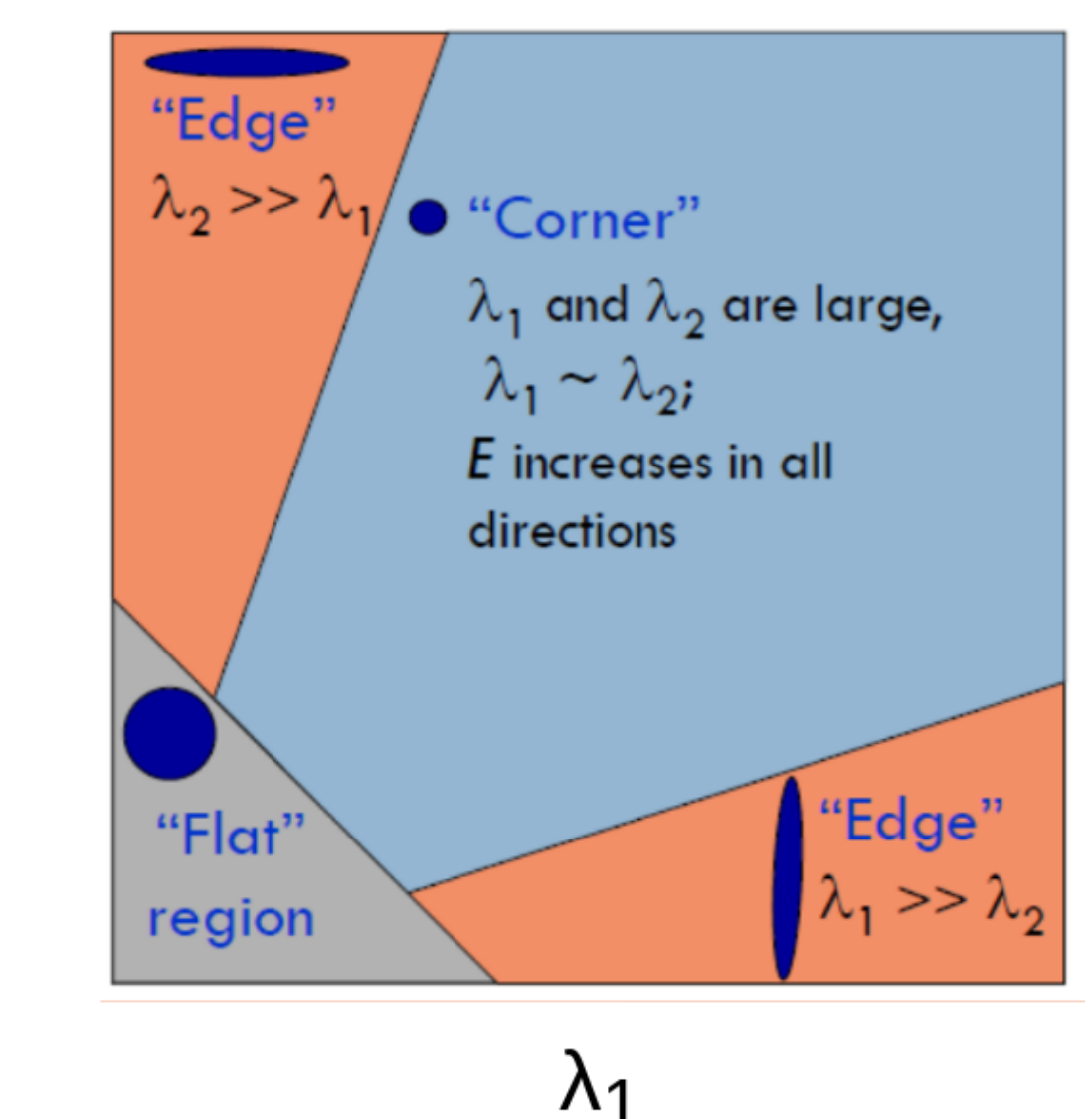

 $\lambda$ 2

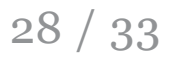

## **Corner Detection: Harris operator Step 5: evaluate corners using** R **as a measure**

## **Corner Detection: Harris operator Step 5: evaluate corners using** R **as a measure**

 $R = (\lambda_1 \times \lambda_2) - k(\lambda_1 + \lambda_2)$ 

#### **Step 4 (Alternative): evaluate** R directly without  $\lambda_1$  and  $\lambda_2$

Indirect solution

#### **Step 4 (Alternative): evaluate** R directly without  $\lambda_1$  and  $\lambda_2$

Indirect solution

 $det(M) = \lambda_1 \times \lambda_2$ 

#### **Step 4 (Alternative): evaluate** R directly without  $\lambda_1$  and  $\lambda_2$

Indirect solution

 $det(M) = \lambda_1 \times \lambda_2$  $trace(M)=\lambda_1+\lambda_2$ 

#### **Step 4 (Alternative): evaluate** R directly without  $\lambda_1$  and  $\lambda_2$

Indirect solution

 $det(M) = \lambda_1 \times \lambda_2$  $trace(M)=\lambda_1+\lambda_2$ 

Instead of calculating  $\lambda_1, \lambda_2$ 

#### **Step 4 (Alternative): evaluate** R directly without  $\lambda_1$  and  $\lambda_2$

Indirect solution

 $det(M) = \lambda_1 \times \lambda_2$  $trace(M)=\lambda_1+\lambda_2$ 

Instead of calculating  $\lambda_1, \lambda_2$ 

•  $R = det(\hat{M}) - k * trace(\hat{M})$ 

#### **Step 4 (Alternative): evaluate** R directly without  $\lambda_1$  and  $\lambda_2$

Indirect solution

 $det(M) = \lambda_1 \times \lambda_2$  $trace(M)=\lambda_1+\lambda_2$ 

Instead of calculating  $\lambda_1, \lambda_2$ 

- $R = det(\hat{M}) k * trace(\hat{M})$
- Trace is sum of diagonal elements

#### **Step 4 (Alternative): evaluate** R directly without  $\lambda_1$  and  $\lambda_2$

$$
\hat{M}(p) = \begin{bmatrix} \hat{I_x^2} & \hat{I_x I_y} \\ \hat{I_x I_y} & \hat{I_y^2} \end{bmatrix}
$$
  

$$
R = det(\hat{M}) - k * trace(\hat{M})
$$

 $K = 0.05$ 

detM = np.multiply(Ixx\_hat,Iyy\_hat) - np.multiply(Ixy\_hat,Ixy\_hat)  $trM = Ixx\_hat + Iyy\_hat$  $R = detM - K * trM$ 

corners = ???

Select large values of  $R$ , using whatever thresholding heuristic in mind.

- Thresholding options:
	- constant absolute value
		- $\circ$  (e.g corners = np.abs(R) > 2.5)

corners = ???

Select large values of  $R$ , using whatever thresholding heuristic in mind.

- Thresholding options:
	- constant absolute value

 $\circ$  (e.g corners = np.abs(R) > 2.5)

• relative to maximum value

 $\circ$  (e.g corners = np.abs(R) > 0.2 \* np.max(R))

corners = ???

Select large values of  $R$ , using whatever thresholding heuristic in mind.

- Thresholding options:
	- constant absolute value
		- $\circ$  (e.g corners = np.abs(R) > 2.5)
	- relative to maximum value
		- $\circ$  (e.g corners = np.abs(R) > 0.2 \* np.max(R))
	- relative to quantile value
		- $\circ$  (e.g corners = np.abs(R) > np.quantile(np.abs(R),0.9))

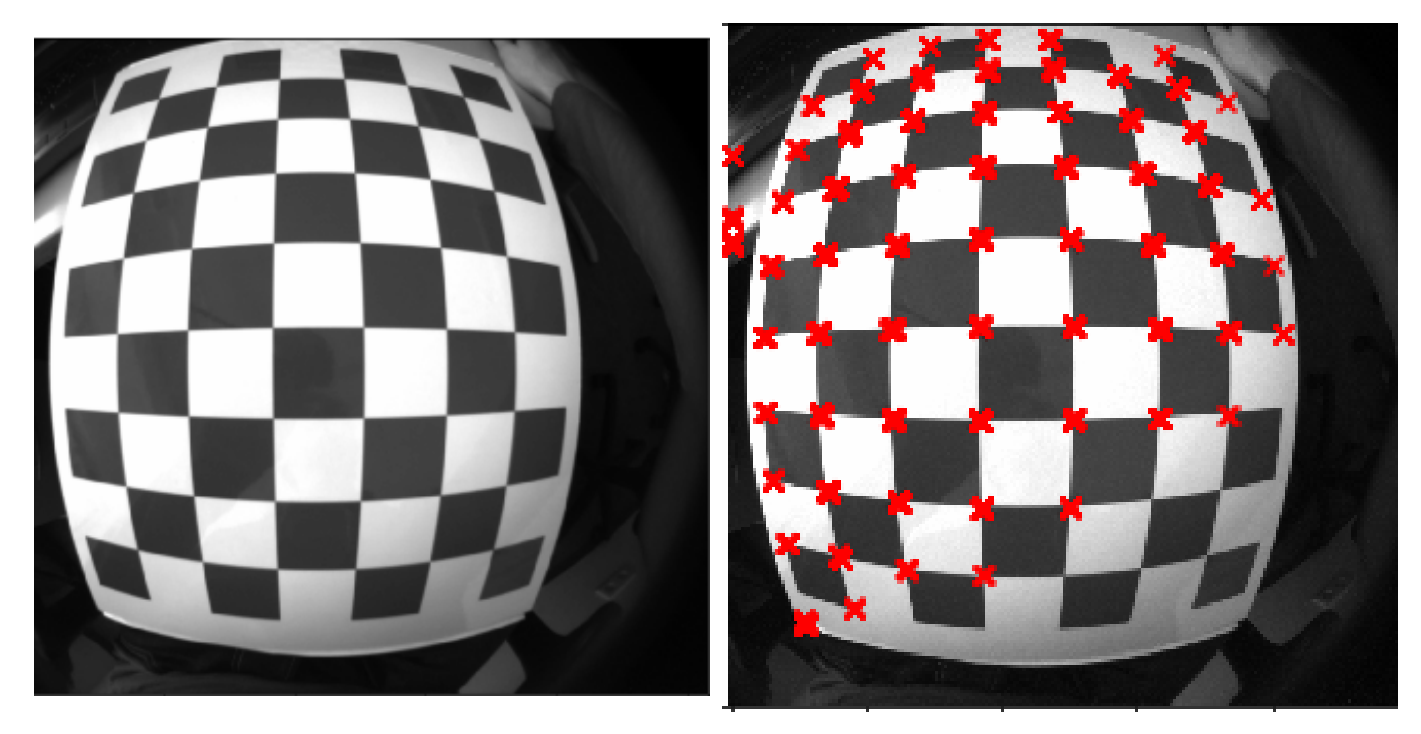